(Pieczęć nagłówkowa Wykonawcy)

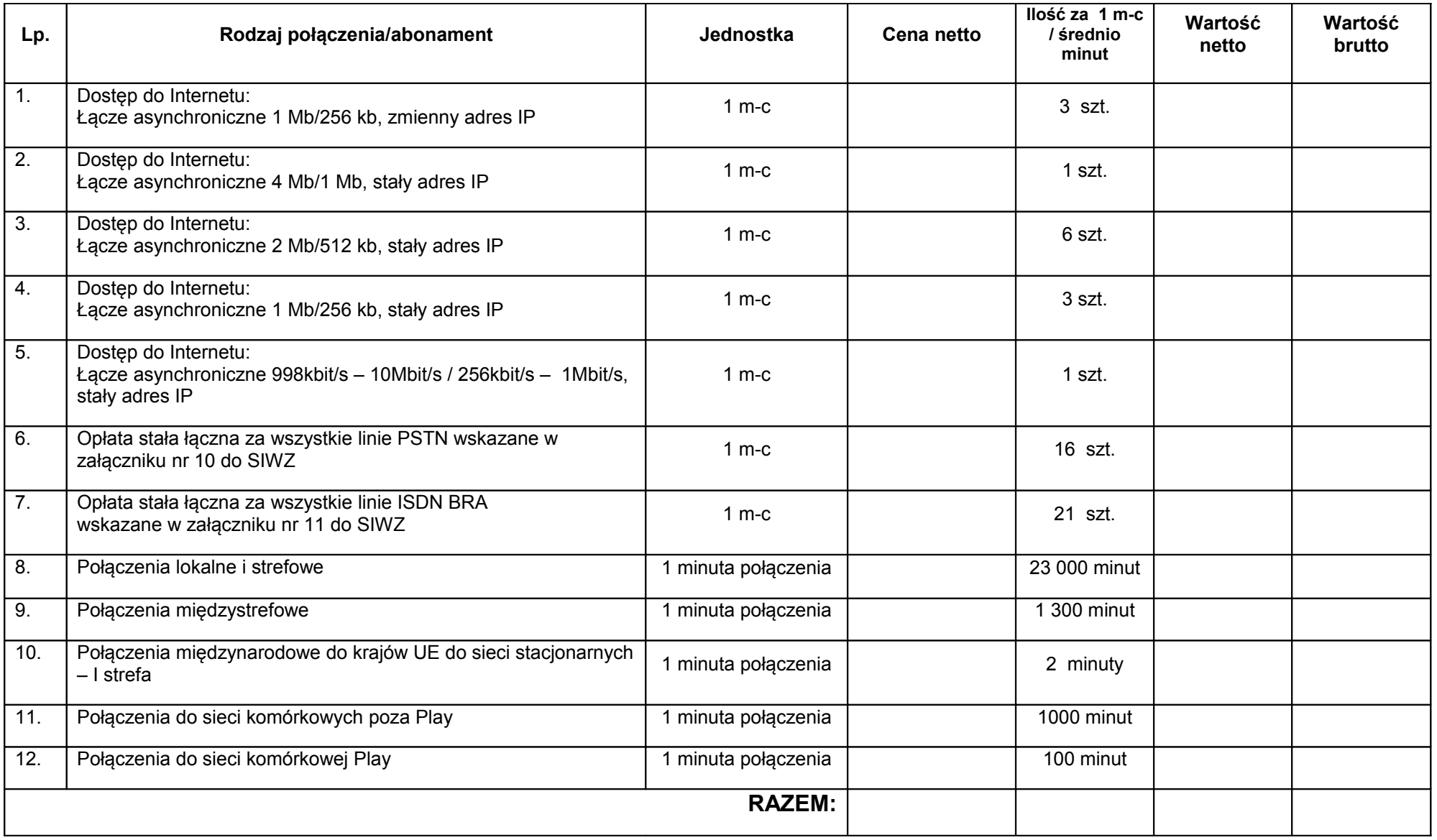

…………………….., dnia ………..2013 r. …………………………….

(podpis Wykonawcy)